# Перечисления и массивы

### Перечислимый тип данных

- *■ Перечисление* отдельный тип-значение, содержащий совокупность именованных констант.
- Пример:

enum Color : long { Red, Green, **Blue** 

*Базовый класс - System.Enum. Перечисление может иметь модификатор (new, public, protected, internal, private). Он имеет такое же значение, как и при объявлении классов.*

Каждый элемент перечисления имеет связанное с ним константное значение, тип которого определяется базовым типом перечисления.

■ Базовые типы: byte, sbyte, short, ushort, int, uint, long и ulong. По умолчанию – int.

}

### Значения элементов перечисления

- Значение элемента задается либо явно, либо неявно, а именно:
	- Первый элемент автоматически принимает значение 0.
	- Последующие элементы принимают значение предыдущего + 1.

enum Button {Start, Stop, Play, Next, Prev }; // неявно enum Color

{ Red, // 0 неявно  $Green = 10, / / 10$  явно Blue // 11 неявно

enum Nums  $\{ two = 2, three, ten = 10, eleven, fifty = ten + 40 \};$ 

- Несколько элементов перечисления **могут** иметь одно и то же значение.
- Элементы одного перечисления **не могут** иметь одинаковые имена.

}

### Действия с элементами перечислений

- арифметические операции (+, –, ++, ––)
- логические поразрядные операции (^, &, |, ~)
- сравнение с помощью операций отношения (<, <=, >, >=, ==, !=)
- получение размера в байтах (sizeof)
- вывод на консоль

```
enum Menu { Read, Write, Edit, Quit };
Menu m, n;
…
m = Menu.Read; n = m; n++;
if (n > m ) Console. WriteLine(n);
```
Каждое перечисление определяет отдельный тип; для преобразования между перечислением и целым типом или между двумя перечислениями требуется явное приведение типа.

enum Color пример

 $\{$  Red = 0x000000FF, Green = 0x0000FF00, Blue = 0x00FF0000  $\}$ class Test

{ static void Main()

{ Console.WriteLine(StringFromColor(Color.Green)); }

 static string StringFromColor(Color c) { **switch (c)** { case **Color.Red**: return String.Format("Red =  ${0:X}$ ", (int)c); case **Color.Green**: return String.Format("Green =  ${0:X}$ ", (int)c); case **Color.Blue**: return String.Format("Blue =  ${0:X}$ ", (int)c); default: return "Invalid color"; } } }

### **Массивы**

*■ Массив* — ограниченная совокупность однотипных величин

**• Элементы массива имеют одно и то же имя, а** различаются по порядковому номеру (*индексу*)

**■ Виды** массивов в C#:

- одномерные
- многомерные (например, двумерные, или прямоугольные)
- массивы массивов (др. термины: невыровненные, ступенчатые).

### Создание массива

- **■ Массив относится к ссылочным типам данных** (располагается в хипе), поэтому *создание массива* начинается с выделения памяти под его элементы.
- *■ Элементами массива* могут быть величины как значимых, так и ссылочных типов (в том числе массивы), например:

### **int[]**  $w = new int[10]$ **;** // массив из 10 целых чисел  $string[] z = new string[100];$  // массив из 100 строк

- Массив значимых типов хранит значения, массив ссылочных типов — ссылки на элементы.
- **Всем элементам при создании массива присваиваются** *значения по умолчанию*: нули для значимых типов и null для ссылочных.

### Размещение массивов в памяти

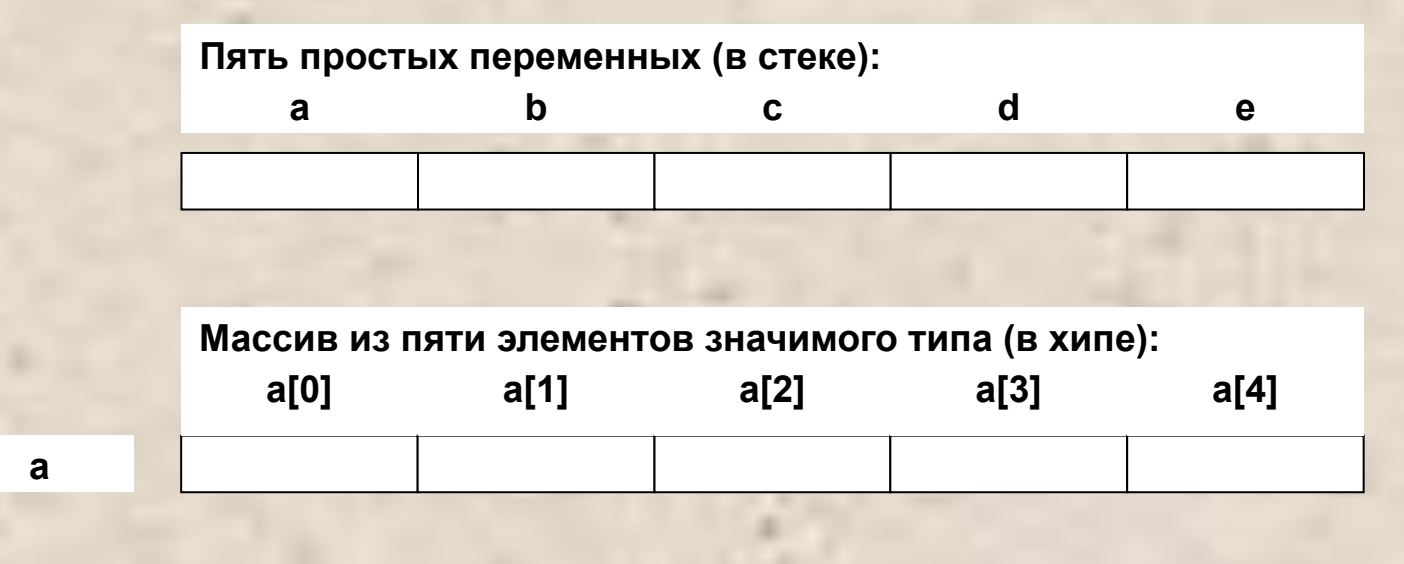

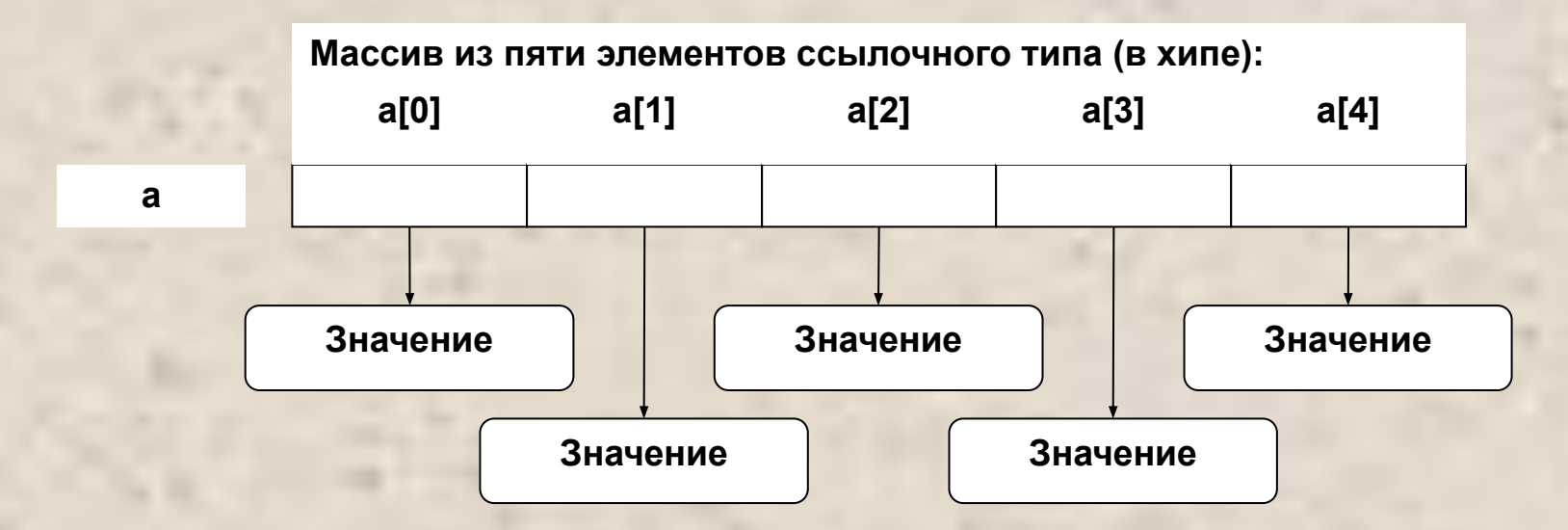

### Размерность массива

■ Количество элементов в массиве (*размерность*) задается при выделении памяти и **не может** быть изменена впоследствии. Она может задаваться выражением:

### **short n = ...;**

### **string[] z = new string[2\*n + 1];**

- Размерность не является частью типа массива.
- Элементы массива нумеруются *с нуля*.

Для *обращения к элементу массива* после имени массива указывается номер элемента в квадратных скобках, например:

### **w[4] z[i]**

- С элементом массива можно делать все, что допустимо для переменных того же типа.
- При работе с массивом автоматически выполняется *контроль выхода за его границы*: если значение индекса выходит за границы массива, генерируется исключение IndexOutOfRangeException.

### Действия с массивами

■ Массивы одного типа можно *присваивать* друг другу. При этом происходит присваивание ссылок, а не элементов: **int[] a = new int[10]; int[] b = a;** // b и а указывают на один и тот же массив

- Все массивы в С# имеют общий базовый класс Array, определенный в пространстве имен System. Некоторые элементы класса Array:
	- **■ Length** (Свойство) Количество элементов массива (по всем размерностям)
	- **■ BinarySearch** (Статический метод) Двоичный поиск в отсортированном массиве
	- **■ IndexOf** (Статический метод) Поиск первого вхождения элемента в одномерный массив
	- **■ Sort** (Статический метод) Упорядочивание элементов одномерного массива

### Одномерные массивы

Варианты описания массива:

**тип[] имя**;

- **тип[] имя = new тип [ размерность ]**;
- **тип[] имя = { список\_инициализаторов }**;
- **тип[] имя = new тип [] { список\_инициализаторов }**;
- **тип[] имя = new тип [ размерность ] { список\_инициализаторов }**;
- Примеры описаний (один пример на каждый вариант описания, соответственно):
- $int[$ ] а;  $\frac{1}{2}$  а;  $int[] b = new int[4];$  // элементы равны 0  $int[] c = { 61, 2, 5, -9 };$  // new подразумевается
- int[]  $d = new int[] { 61, 2, 5, -9 }; // pasмерность вычисляется$ int[] е = new int[4]  $\{61, 2, 5, -9\}$ ; // избыточное описание

## Пример (не лучший способ)

Для массива, состоящего из 6 целочисленных элементов, программа определяет:

- сумму и количество отрицательных элементов;
- максимальный элемент.

### Программа

```
const int n = 6;
int[] a = new int[n] { 3, 12, 5, -9, 8, -4 };
```

```
Console.WriteLine( "Исходный массив:" );
for ( int i = 0; i < n; ++i ) Console.Write( "\t" + a[i] );
Console.WriteLine();
```

```
long sum_cotr = 0; // сумма отрицательных элементов
int num_otr = 0; \frac{1}{10} количество отрицательных элементов
for ( int i = 0; i < n; ++i )
    if ( a[i] < 0 ) {
      sum_otr += a[i]; ++num_otr;
 }
 Console.WriteLine( "Сумма отрицательных = " + sum_otr );
Console.WriteLine( "Кол-во отрицательных = " + num_otr);
 int max = a[0]; // максимальный элемент
for ( int i = 0; i < n; ++i )
      if (a[i] > max) max = a[i];
```
Console.WriteLine( "Максимальный элемент = " + max );

## Оператор foreach (упрощенно)

■ Применяется для перебора элементов массива. Синтаксис:

### **foreach ( тип** *имя* **in** имя\_массива **) тело\_цикла**

*■ имя* задает локальную по отношению к циклу переменную, которая будет по очереди принимать все значения из массива, например:

 $int[]$  massiv = { 24, 50, 18, 3, 16, -7, 9, -1 }; foreach ( int **x** in massiv ) Console.WriteLine( **x** );

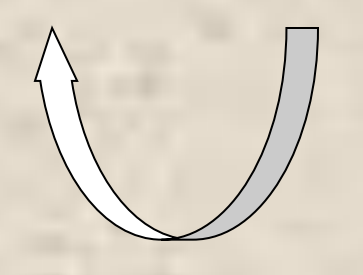

### Программа с использованием foreach

```
int[] a = \{3, 12, 5, -9, 8, -4 \};
Console.WriteLine( "Исходный массив:" );
foreach ( int elem in a )
     Console.Write( "\t" + elem );
Console.WriteLine();
```

```
long sum_otr = 0; \frac{1}{2} (/ сумма отрицательных элементов
int num_otr = 0; \frac{1}{10} количество отрицательных элементов
foreach ( int elem in a )
     if ( elem < 0 ) {
         sum\_otr += elem; ++num\_otr; }
Console.WriteLine( "sum = " + sum_otr );
Console.WriteLine( "num = " + num_otr );
                                            for ( int i = 0; i < n; +i)
                                               if ( a[i] < 0 ) {
                                                 sum_otr += a[i]; ++num_otr;
                                              }
```

```
int max = a[0]; // максимальный элемент
foreach ( int elem in a )
    if ( elem > max ) max = elem;
Console.WriteLine( "max = " + max );
```
Программа в true style class Mas\_1 // класс для работы с 1-мерным массивом { int[]  $a = \{ 3, 12, 5, -9, 8, -4 \}$ ; // для простоты слайда public void PrintMas() и при полняти // вывод массива { Console.Write("Массив: "); foreach (int elem in a) Console.Write(" " + elem); Console.WriteLine(); } public long SumOtr() // сумма отрицательных элементов {  $long sum\_otr = 0;$  foreach (int elem in a) if (elem  $<$  0) sum\_otr += elem; return sum\_otr; }

 $\{$ 

}

 $\{$ 

}

}

### public int NumOtr() и поставлять и риботрицательных элементов

```
int num_otr = 0;
 foreach (int elem in a)
  if (elem < 0) ++num\_otr; return num_otr;
```
public int MaxElem() // максимальный элемент

int max =  $a[0]$ ; foreach (int elem in a) if (elem  $>$  max) max = elem; return max;

```
class Program // класс-клиент
{ static void Main(string[] args)
\{Mas_1 mas = new Mas_1();
```

```
 mas.PrintMas();
```
 long sum\_otr = mas.SumOtr(); if  $(sum\_otr != 0)$  Console. WriteLine("Сумма отриц. = " + sum\_otr); else Console.WriteLine("Отриц-х эл-тов нет");

 $int num\_otr = mas.NumOtr();$ if (num\_otr != 0) Console.WriteLine("Кол-во отриц. = " + num\_otr); else Console.WriteLine("Отриц-х эл-тов нет");

Console.WriteLine("Макс. элемент = " + mas.MaxElem());

}

}

### Пример анализа задания

*Найти среднее арифметическое элементов, расположенных между минимумом и максимумом*

■Варианты результата:

- выводится среднее арифметическое
- выводится сообщение «таких элементов нет» (мин. и макс. рядом или все элементы массива одинаковы)

■Вопрос: если макс. или мин. эл-тов несколько?

■Варианты тестовых данных:

- **минимум левее максимума**
- наоборот
- рядом
- более одного мин/макс
- все элементы массива равны
- все элементы отрицательные

### Еще один пример анализа задания

*Найти сумму элементов, расположенных между первым и последним элементами, равными нулю*

■Варианты результата:

- выводится сумма
- выводится сообщение «таких элементов нет» (нулевые эл-ты рядом или их меньше двух)

### ■Варианты тестовых данных:

- два эл-та, равных нулю, не рядом
- два эл-та, равных нулю, рядом
- один эл-т, равный нулю
- ни одного
- более двух

■ …

## Сортировка выбором

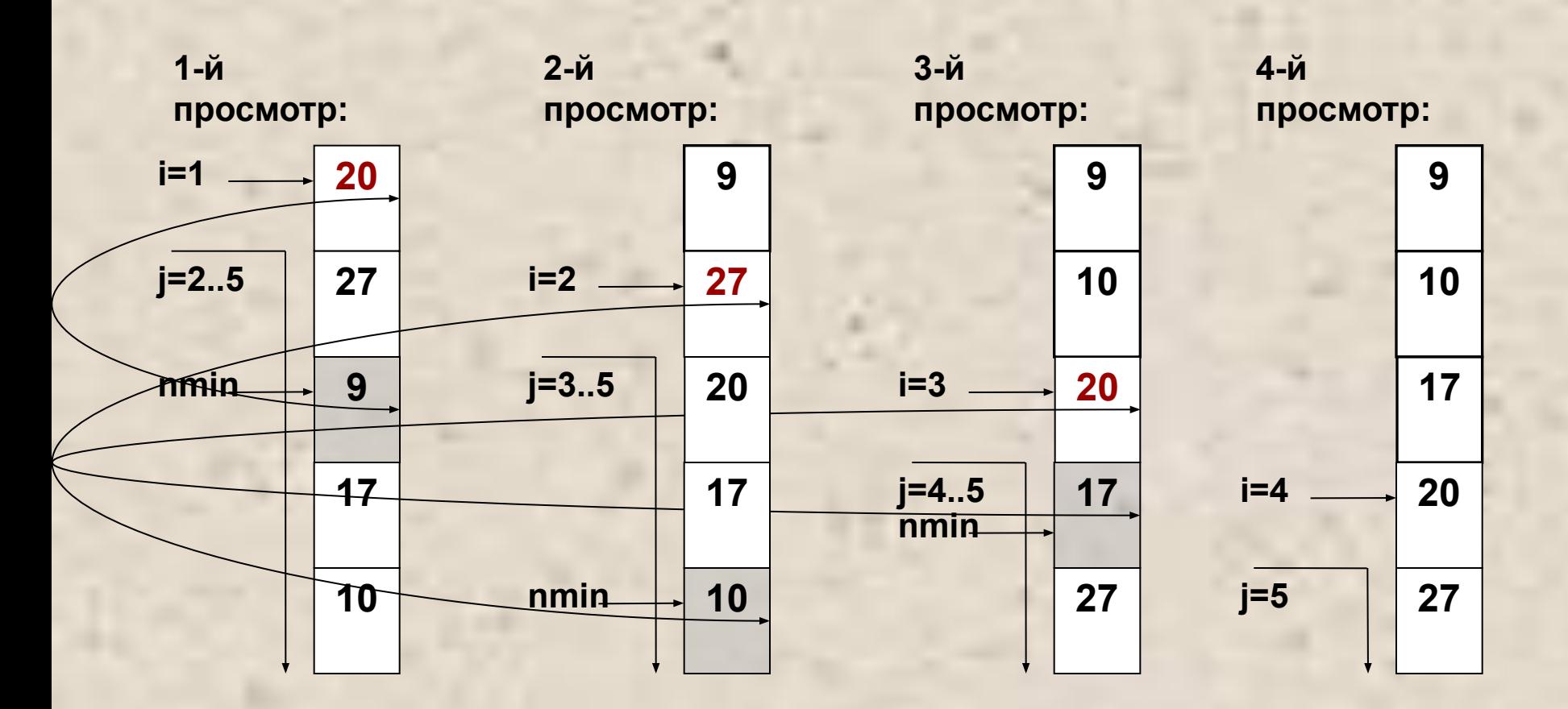

 $57004T$ ,  $(n, 1)$  pag  $(i, j - 1)$ Повторить (n-1) раз (i := 1 to n-1):

 $\overline{C}$ реди элементов, начиная со 2-го, найти, где расположен реди элементов, начиная с г-го<br>чинимальный элемент массива ■ Среди элементов, начиная с i-го, найти, где расположен минимальный элемент массива

■ Найти, где расположен минимальный элемент массива

 $\overline{\text{Row}}$ TUMENTIB ETU MECTAMIN CT ■ Среди элементов, начиная с 3-го, найти, где расположен ■ Поменять его местами с i-м элементом. i-й элемент теперь на нужном месте.

## Обмен значений двух переменных

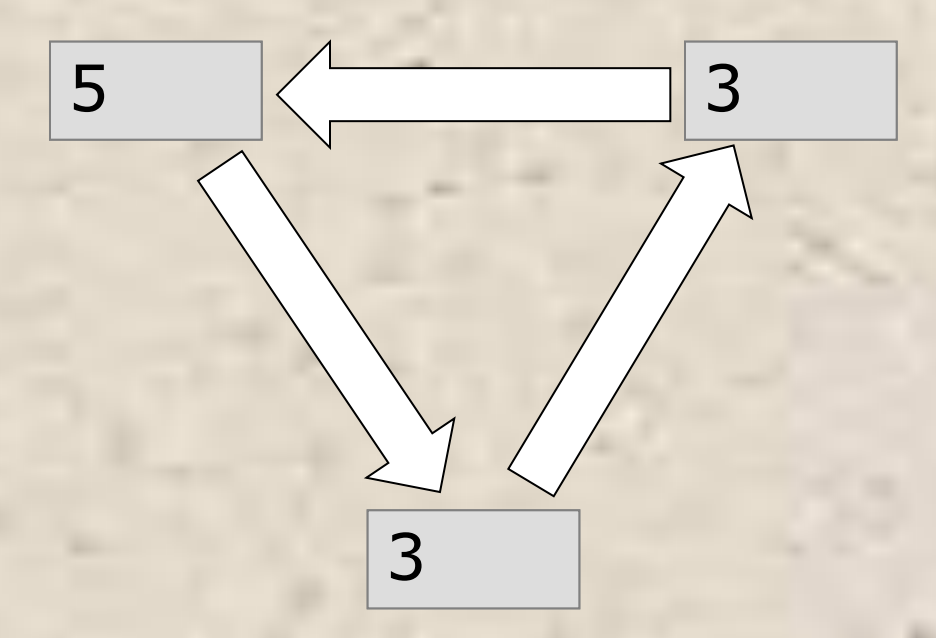

### Использование методов класса Array

static void Main()

 $\{$ 

 $int[] a = { 24, 50, 18, 3, 16, -7, 9, -1 };$  PrintArray( "Исходный массив:", a ); Console.WriteLine( **Array.IndexOf**( a, 18 ) ); **Array.Sort**(a); // **Array.Sort(a, 1, 5);** PrintArray( "Упорядоченный массив:", a ); Console.WriteLine( **Array.BinarySearch**( a, 18) ); **Array.Reverse**(a); // **Array.Reverse**(a, 2, 4);

public static void PrintArray( string header, int[] a ) { Console.WriteLine( header ); for (  $int i = 0; i < a$ . Length;  $++i$  ) Console. Write( $"\t t" + a[i]$ ); Console.WriteLine(); }

}

### Что вы должны уметь найти в массиве:

- минимум/максимум [по модулю]
- номер минимума/максимума [по модулю]
- номер первого/второго/последнего положительного/отрицательного/нулевого эл-та
- сумма/произведение/количество/сред. арифм-е положительных/отрицательных/нулевых эл-тов
- **упорядочить массив НЕ методом пузырька.**
- анализировать все возможные варианты расположения исходных данных

### Прямоугольные массивы

*■ Прямоугольный массив* имеет более одного измерения. Чаще всего в программах используются двумерные массивы. Варианты описания двумерного массива:

**тип[,] имя**;

**тип[,] имя = new тип [ разм\_1**, **разм\_2 ]**;

**тип[,] имя = { список\_инициализаторов }**;

**тип[,] имя = new тип [,] { список\_инициализаторов }**;

**тип[,] имя = new тип [ разм\_1, разм\_2 ] { список\_инициализаторов }**;

Примеры описаний (один пример на каждый вариант описания):  $int[j]$  a;  $\frac{1}{2}$  intervals are  $\frac{1}{2}$  and  $\frac{1}{2}$  and  $\frac{1}{2}$  and  $\frac{1}{2}$  and  $\frac{1}{2}$  and  $\frac{1}{2}$  and  $\frac{1}{2}$  and  $\frac{1}{2}$  and  $\frac{1}{2}$  and  $\frac{1}{2}$  and  $\frac{1}{2}$  and  $\frac{1}{2}$  and  $\frac{1}{2}$  and  $\frac{1}{$ 

 $int[,] b = new int[2, 3];$  // элементы равны 0

int[,]  $c = \{\{1, 2, 3\}, \{4, 5, 6\}\};$  // new подразумевается

int[,] с = new int[,]  $\{\{1, 2, 3\}, \{4, 5, 6\}\}$ ; // разм-сть вычисляется int[,] d = new int[2,3]  $\{\{1, 2, 3\}, \{4, 5, 6\}\}$ ; // избыточное описание

■ К элементу двумерного массива обращаются, указывая номера строки и столбца, на пересечении которых он расположен:

### **a[1, 4] b[i, j] b[j, i]**

■ Компилятор воспринимает как **номер строки первый индекс**, как бы он ни был обозначен в программе.

## Пример

Программа определяет:

■среднее арифметическое всех элементов;

■количество положительных элементов в каждой строке

для целочисленной матрицы размером 3 х 4

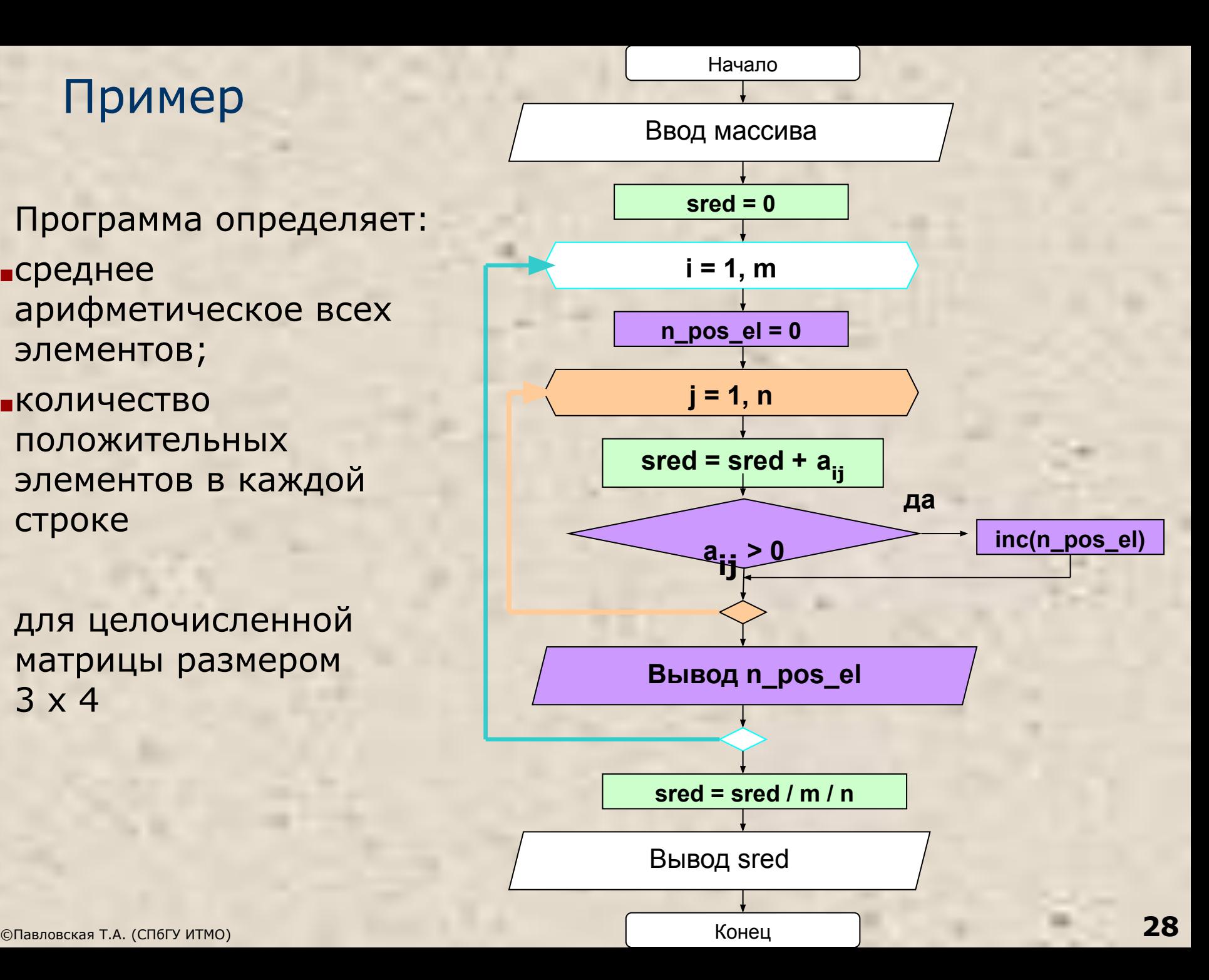

const int m = 3, n = 4; int[,] a = new int[m, n] { { 2,-2, 8, 9 }, {-4,-5, 6,-2 }, { 7, 0, 1, 1 } }; Console.WriteLine( "Исходный массив:" ); for ( int i = 0; i < m; ++i ) { for ( int j = 0; j < n; ++j ) Console.Write( "\t" + a[i, j] ); Console.WriteLine(); } n m <sup>a</sup><sup>00</sup> <sup>a</sup><sup>01</sup> <sup>a</sup><sup>02</sup> <sup>a</sup><sup>03</sup> <sup>a</sup><sup>10</sup> <sup>a</sup><sup>11</sup> <sup>a</sup><sup>12</sup> <sup>a</sup><sup>13</sup> <sup>a</sup><sup>20</sup> <sup>a</sup><sup>21</sup> <sup>a</sup><sup>22</sup> <sup>a</sup><sup>23</sup> 0 **m-1** 0 ... **n-1** ...

```
int nPosEl;
for ( int i = 0; i < m; ++i )
{
    nPosEl = 0;for ( int j = 0; j < n; ++j )
       if ( a[i, j] > 0 ) ++nPosEl;
     Console.WriteLine( "В строке {0} {1} положит-х эл-в", i, nPosEl);
}
```

```
double sum = 0;
foreach ( int x in a ) sum += x; // все элементы двумерного массива!
Console.WriteLine( "Среднее арифметическое всех элементов: " 
                   + sum / m / n );
```
### Ступенчатые массивы

В *ступенчатых массивах* количество элементов в разных строках может различаться. В памяти ступенчатый массив хранится иначе, чем прямоугольный: в виде нескольких внутренних массивов, каждый из которых имеет свой размер. Кроме того, выделяется отдельная область памяти для хранения ссылок на каждый из внутренних массивов.

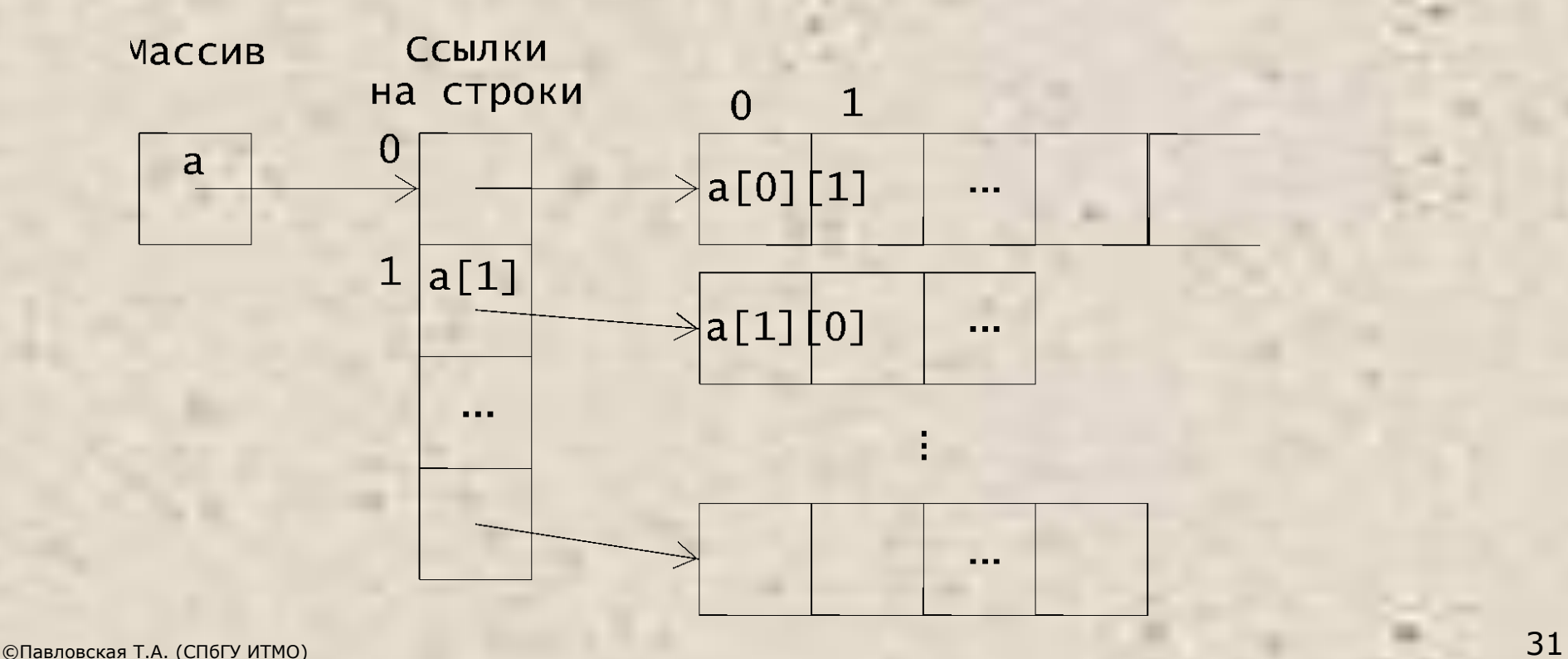

# Описание ступенчатого массива **тип[][] имя**;

Под каждый из массивов, составляющих ступенчатый массив, память требуется выделять явным образом:

int $[$ ][] a = new int $[3]$ []; // память под ссылки на 3 строки  $a[0]$  = new int[5]; // память под 0-ю строку (5 эл-в)  $a[1]$  = new int[3]; // память под 1-ю строку (3 эл-та)  $a[2]$  = new int[4]; // память под 2-ю строку (4 эл-та)

```
Или:
int[][] a = { new int[5], new int[3], new int[4] };
```
Обращение к элементу ступенчатого массива: a[1][2] a[i][j] a[j][i]

### Пример

```
int[][] a = new int[3][];
                a[0] = new int [5] { 24, 50, 18, 3, 16 };
                a[1] = new int [3] { 7, 9, -1 };a[2] = new int [4] { 6, 15, 3, 1 };
                 Console.WriteLine( "Исходный массив:" );
for a.c.h ( int \lceil \cdot \rceil mass in a)
\mathcal{L}for ( int \vee in mas<sup>1</sup>).
\begin{array}{c} \sim \\ \sim \end{array} Console Write( "\t" + \sim );
 Console.WriteLine();
\mathcal{L}\frac{1}{\sqrt{1 + \frac{1}{\sqrt{1 + \frac{1}{\sqrt{1 foreach ( int [] mas1 in a )
 \left\{ \begin{array}{c} 0 & 0 \\ 0 & 0 \end{array} \right\}\blacksquare foreach ( int x in mas1 )
 \blacksquare \blacksquare \blacks Console.WriteLine();
  }
```
Console.WriteLine( Array.IndexOf( a[0], 18 ) );

Эффективность работы с двумерными массивами

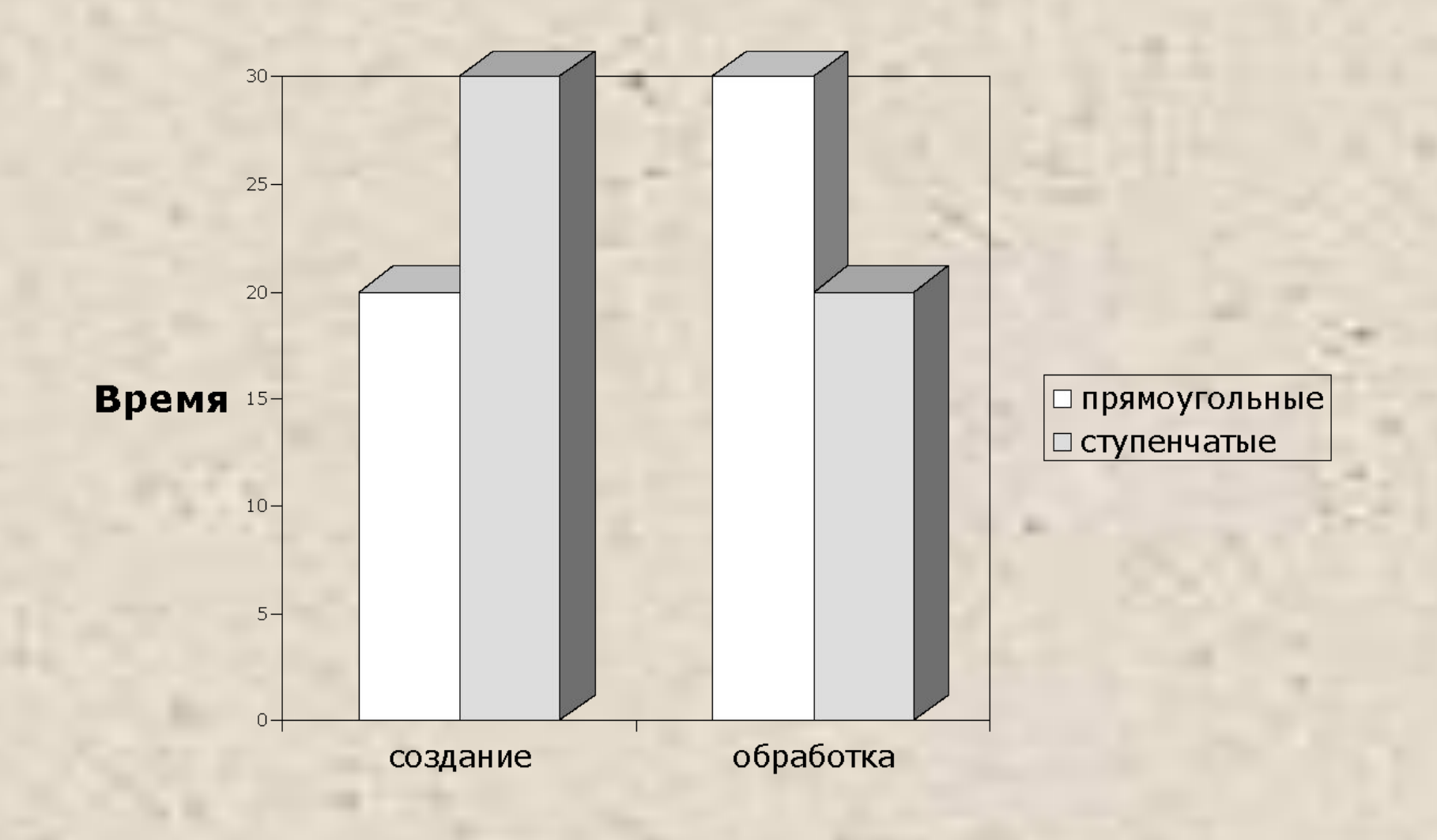

### Передача массивов как параметров метода

class Program {

static void Main(string[] args)

```
\{ const int n = 3, m = 4;
   double[,] a = new double[n, m] \{\{2,3,4,7\}, \{4,3,2,0\}, \{2,0,1,8\}\}; Console.WriteLine("Сумма элементов: " + Sum(a));
   bool[] nums = RowsWithNulls(a, n, m);
    Console.Write("Номера строк, содержащих нули: ");
   for (int i = 0; i < n; ++i)
        if (nums[i]) Console.Write(" " + i);
```

```
 static double Sum(double[,] x)
\begin{bmatrix} 1 & 0 & 0 \\ 0 & 0 & 0 \end{bmatrix} hool \begin{bmatrix} 1 & 0 & 0 \\ 0 & 1 & 0 \\ 0 & 0 & 0 \end{bmatrix}for( int i = 0; i < n; ++i)
\begin{bmatrix} \text{for} \text{ ( int } j = 0; j < m; ++j \text{)} \end{bmatrix}}
       static bool[] RowsWithNulls(double[,] x, int n, int m)
      \{ \quad \text{bool}[\ ] nums = new bool[n];
                      if(Math.Abs(x[i,j]) < 1e-9) nums[i] = true;
             return nums;
         }
```
}

}